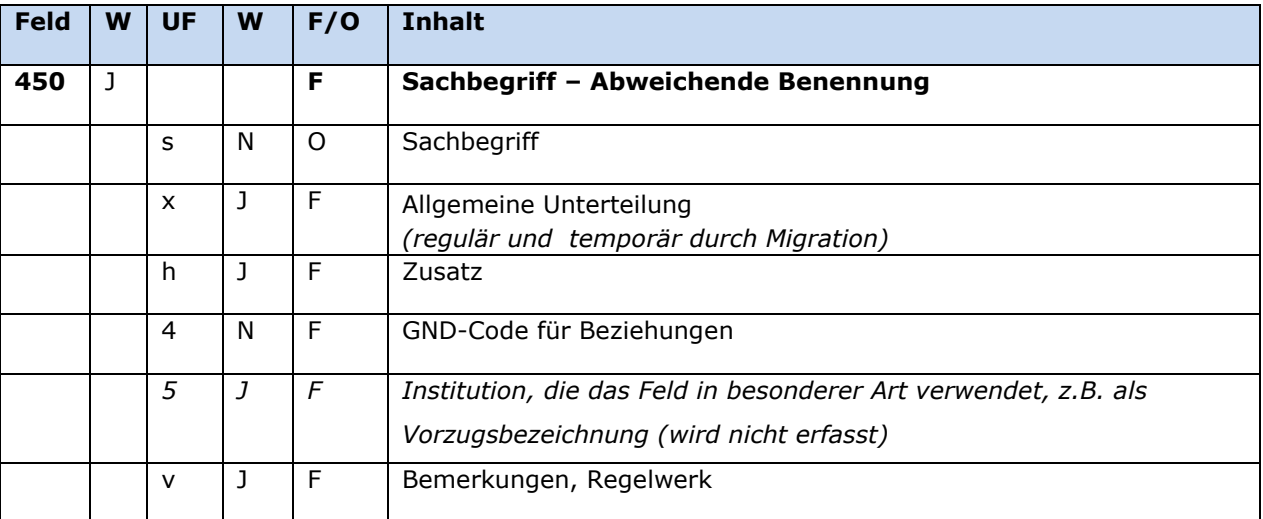

**W J/N** wiederholbar/nicht wiederholbar **UF** Unterfeld (Subfield) **F/O** fakultativ/obligatorisch

### **Inhalt**

Die abweichenden Benennungen eines Sachbegriffs setzen sich aus der abweichenden Benennung und ggf. einem Zusatz zusammen, die jeweils in einem eigenen Unterfeld erfasst werden, analog zur Erfassung der bevorzugten Benennung im Feld 150.

## **Katalogisierungshilfen**

Eine Auswahlliste bei \$4 ist mit Strg+F8 hinterlegt.

# **Ausführungsbestimmungen und Beispiele**

Die abweichenden Benennungen eines Sachbegriffs setzen sich aus der abweichenden Benennung und ggf. einem Zusatz zusammen, die jeweils in einem eigenen Unterfeld erfasst werden, analog zur Erfassung der bevorzugten Benennung im Feld 150.

# **\$4: GND-Code für Beziehungen**

Zum Teil werden abweichende Benennungen über einen spezifischen Code im Unterfeld \$4 gekennzeichnet. Zur Kennzeichnung von abweichenden Benennungen im Feld 450 ist der folgende Code zugelassen:

### **\$4-Code – vollständige Liste für Feld 450:**

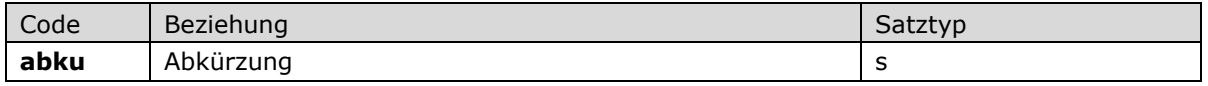

# *\$s: Sachbegriff*

Die abweichende Benennung eines Sachbegriffs wird in Unterfeld \$s erfasst. Das Unterfeld ist nicht wiederholbar, für die Erfassung mehrerer abweichender Benennungen wird das Feld 450 wiederholt. Steht am Anfang ein zu überlesender Bestandteil, wird das erste Ordnungswort in Nichtsortierzeichen <<...>> gesetzt; darüber hinaus gibt es in der abweichenden Benennung eines Sachbegriffs keine weiteren nicht-sortierenden Bestandteile.

Beispiele:

150 \$s Luftalgen 450 \$s Aerophytische Algen

150 \$s Inupik 450 \$s Iñupiat

### \$h: Zusatz

Zusätze werden im Unterfeld \$h erfasst. Das Unterfeld ist wiederholbar, aber mehrere direkt aufeinanderfolgende Zusätze werden nicht in jeweils eigene \$h erfasst, sondern in einem Unterfeld \$h mit den Deskriptionszeichen "-" (Bis-Strich) bei Zeitspannen bzw. ",\_" (Komma, Leerzeichen) bei allen anderen Zusätzen aufgereiht.

Beispiel:

150 \$s Mundart Ripuarisch \$h Oberbergischer Kreis 450 \$s Mundart Westfälisch \$h Oberbergischer Kreis

### \$x: Allgemeine Unterteilung (regulär)

Allgemeine Unterteilungen zur Zerlegungskontrolle werden im Unterfeld \$x erfasst. Das Unterfeld ist wiederholbar.

Beispiele:

150 \$s Abwasserbeseitigung 450 \$s Abwasserentsorgung 450 \$s Abwasser \$x Beseitigung 450 \$s Abwasser \$x Entsorgung

150 \$s Pflanzendarstellung 450 \$s Pflanzen \$h Motiv \$x Kunst 550 \$s Motiv \$4 obin \$9 (DE-588)...

Hinweissatz:

094 \$a b 095 \$a  $1$ 097 \$a s 150 \$s Klimasimulation 260 \$a Klima 260 \$a Simulation 450 \$s Klimaänderung \$x Simulation

#### *\$v: Bemerkungen*

Bemerkungen werden im Unterfeld \$v erfasst. Das Unterfeld ist wiederholbar. Angaben zum Regelwerk werden mit einleitendem "R:" erfasst (z. B. R:Umsetzung GND aus RAK-M vor 2003).

Beispiel:

**150 \$s** Gouden Koets **450 \$s** Golden Coach **\$v** Vorlage **450 \$s** Golden Carriage

### *\$U: Schriftcode, \$L: Sprachcode*

Die Unterfelder werden nicht besetzt; für Sachbegriffe wird keine Originalschrift erfasst.

### **Hinweis zu den Altdaten**

### *\$x: Allgemeine Unterteilung (temporär durch Migration)*

Das Unterfeld \$x wird, außer zur Zerlegungskontrolle und in Hinweissätzen, nicht manuell erfasst, sondern wurde bei der Migration maschinell vergeben. Das Unterfeld \$x unterteilt Elemente im Feld 450 ohne sie näher zu spezifizieren, beispielsweise in Datensätzen für historische Einzelereignisse. Die Aufarbeitung der Datensätze erfolgt im Ereignisfall durch Level-1-Redaktionen, vgl. Konzept zur Altdatenaufarbeitung.

Beispiele zur Aufarbeitung:

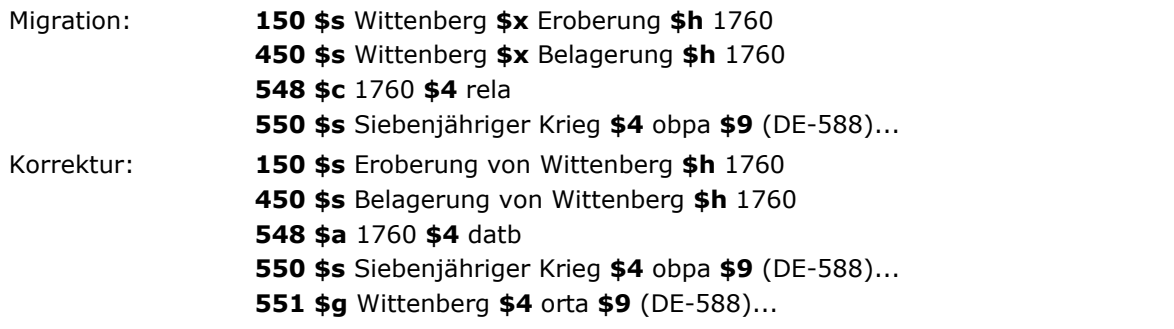